Kendra Osburn November 17, 2018 Lab 06

# **Saul's First VidCast (Actually HandsomeCat's first VidCast!)**

*(Reminder: There are two records because we used my db as an example in class!)*

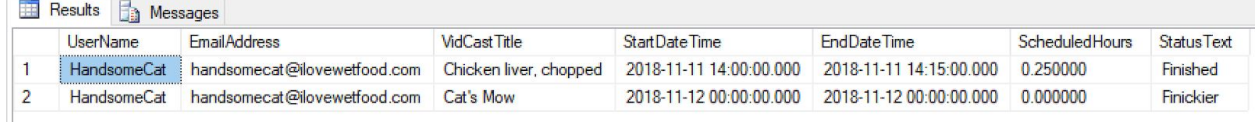

# **Update a User**

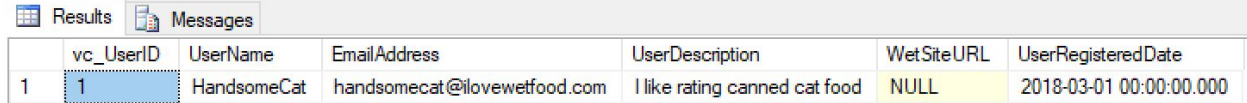

## **No More On Time**

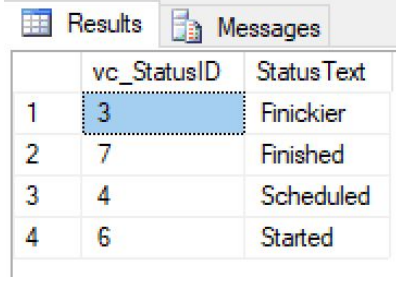

### **Tags**

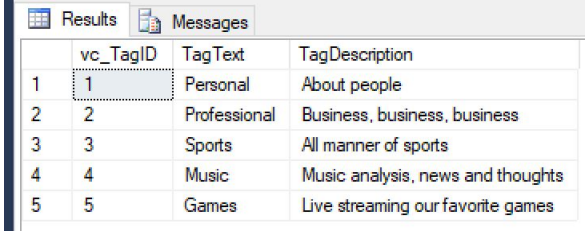

#### **Users**

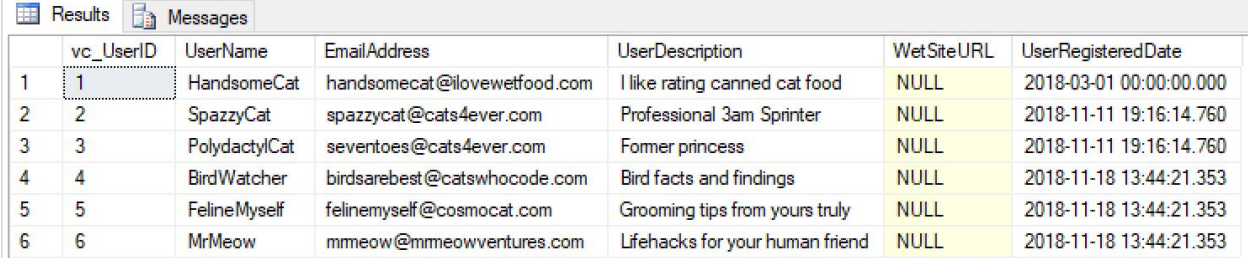

# **User Tag List**

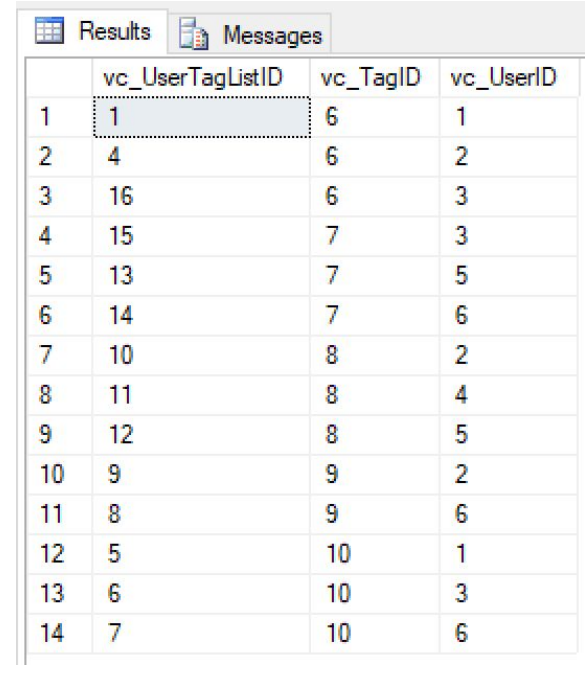

# **User Tags Report**

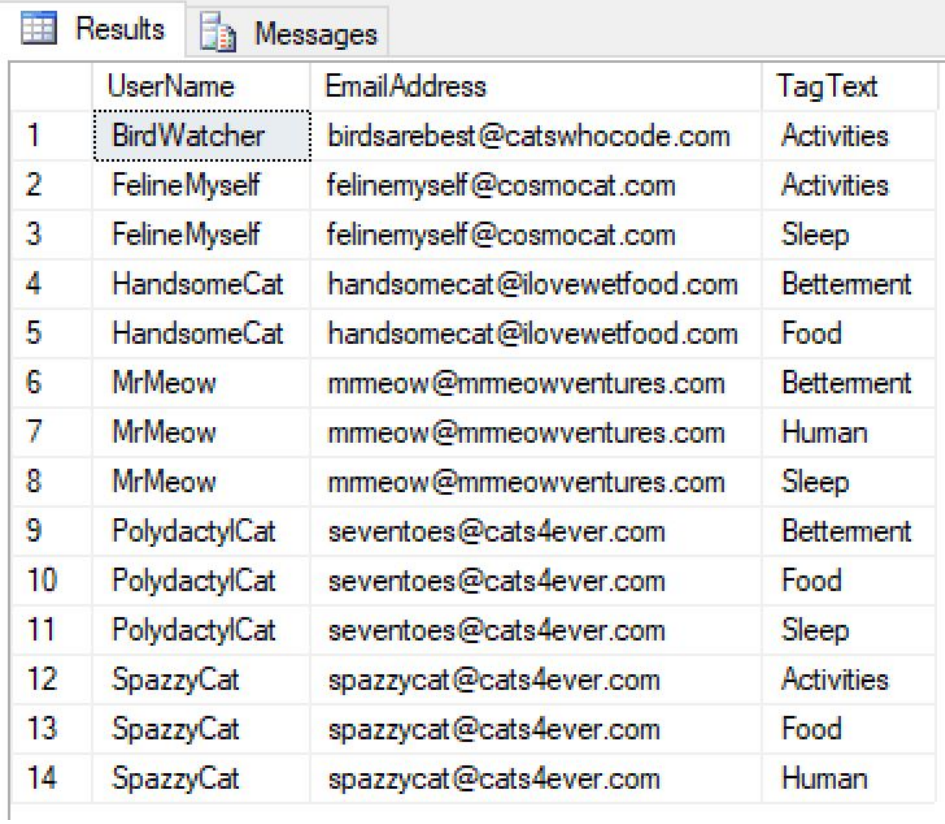

**-- Adding a row to the vc\_Status table INSERT INTO vc\_Status (StatusText) VALUES ('Scheduled')**

**--the following line shows all of the rows in vc\_Status SELECT \* FROM vc\_Status**

**-- Adding three more rows to the vc\_Status table INSERT INTO vc\_Status (StatusText) VALUES ('Started'), ('Finished'), ('On time')**

**SELECT \* FROM vc\_User WHERE UserName = 'HandsomeCat' SELECT \* FROM vc\_Status WHERE StatusText = 'Finished'**

### **INSERT INTO vc\_VidCast**

**(VidCastTitle, StartDateTime, EndDateTime, ScheduledDurationMinutes, RecordingURL, vc\_UserID, vc\_StatusID)**

#### **VALUES**

**('Chicken liver, chopped', '11/11/2018 14:00', '11/11/2018 14:15', 15, '/I8IT1234', 1, 7)**

**SELECT \* FROM vc\_VidCast**

#### **SELECT**

**vc\_User.UserName, vc\_User.EmailAddress, vc\_VidCast.VidCastTitle, vc\_VidCast.StartDateTime, vc\_VidCast.EndDateTime, vc\_VidCast.ScheduledDurationMinutes / 60.0 as ScheduledHours, vc\_Status.StatusText FROM vc\_VidCast JOIN vc\_User on vc\_VidCast.vc\_UserID = vc\_User.vc\_UserID JOIN vc\_Status on vc\_VidCast.vc\_StatusID = vc\_Status.vc\_StatusID WHERE vc\_User.UserName = 'HandsomeCat' ORDER BY vc\_VidCast.StartDateTime**

**-- Correcting a User's UserRegisteredDate UPDATE vc\_User SET UserRegisteredDate = '3/1/2018' WHERE UserName = 'HandsomeCat'**

**SELECT \* FROM vc\_User WHERE UserName = 'HandsomeCat'**

#### **SELECT \* FROM vc\_Status**

#### **DELETE vc\_Status WHERE StatusText = 'On time'**

**SELECT \* FROM vc\_Status**

**-- inserting values into our Tags DB INSERT INTO vc\_Tag (TagText, TagDescription)**

#### **VALUES**

**('Personal', 'About people'), ('Professional', 'Business, business, business'), ('Sports', 'All manner of sports'), ('Music', 'Music analysis, news and thoughts'), ('Games', 'Live streaming our favorite games')**

**-- inserting cat-values into our Tags DB INSERT INTO vc\_Tag**

**(TagText, TagDescription)**

#### **VALUES**

**('Food', 'About cat food'), ('Sleep', 'ZZZZZZ'), ('Activities', 'All manner of cat activities'), ('Human', 'Anything related to our pet humans'), ('Betterment', 'Remember to paws and breathe')**

#### **SELECT \* FROM vc\_Tag**

**INSERT INTO vc\_User**

**(UserName, EmailAddress, UserDescription)**

#### **VALUES**

**('BirdWatcher', 'birdsarebest@catswhocode.com', 'Bird facts and findings'), ('FelineMyself', 'felinemyself@cosmocat.com', 'Grooming tips from yours truly'), ('MrMeow', 'mrmeow@mrmeowventures.com', 'Lifehacks for your human friend')**

**SELECT \* FROM vc\_User**

**-- writing my own insert statements because my users are UNIQUE LIKE ME!**

**-- also I had to go back and add 'cat appropriate' tags**

## **INSERT INTO vc\_UserTagList (vc\_UserID, vc\_TagID)**

## **VALUES**

**((SELECT vc\_UserID FROM vc\_User WHERE UserName='HandsomeCat'), (SELECT vc\_TagID FROM vc\_Tag WHERE TagText='Food')), ((SELECT vc\_UserID FROM vc\_User WHERE UserName='SpazzyCat'), (SELECT vc\_TagID FROM vc\_Tag WHERE TagText='Food')), ((SELECT vc\_UserID FROM vc\_User WHERE UserName='HandsomeCat'), (SELECT vc\_TagID FROM vc\_Tag WHERE TagText='Betterment')), ((SELECT vc\_UserID FROM vc\_User WHERE UserName='PolydactylCat'), (SELECT vc\_TagID FROM vc\_Tag WHERE TagText='Betterment')), ((SELECT vc\_UserID FROM vc\_User WHERE UserName='MrMeow'), (SELECT vc\_TagID FROM vc\_Tag WHERE TagText='Betterment')), ((SELECT vc\_UserID FROM vc\_User WHERE UserName='MrMeow'), (SELECT vc\_TagID FROM vc\_Tag WHERE TagText='Human')), ((SELECT vc\_UserID FROM vc\_User WHERE UserName='SpazzyCat'), (SELECT vc\_TagID FROM vc\_Tag WHERE TagText='Human')), ((SELECT vc\_UserID FROM vc\_User WHERE UserName='SpazzyCat'), (SELECT vc\_TagID FROM vc\_Tag WHERE TagText='Activities')), ((SELECT vc\_UserID FROM vc\_User WHERE UserName='BirdWatcher'), (SELECT vc\_TagID FROM vc\_Tag WHERE TagText='Activities')), ((SELECT vc\_UserID FROM vc\_User WHERE UserName='FelineMyself'), (SELECT vc\_TagID FROM vc\_Tag WHERE TagText='Activities')), ((SELECT vc\_UserID FROM vc\_User WHERE UserName='FelineMyself'), (SELECT vc\_TagID FROM vc\_Tag WHERE TagText='Sleep')), ((SELECT vc\_UserID FROM vc\_User WHERE UserName='MrMeow'), (SELECT vc\_TagID FROM vc\_Tag WHERE TagText='Sleep')), ((SELECT vc\_UserID FROM vc\_User WHERE UserName='PolydactylCat'), (SELECT vc\_TagID FROM vc\_Tag WHERE TagText='Sleep')), ((SELECT vc\_UserID FROM vc\_User WHERE UserName='PolydactylCat'), (SELECT vc\_TagID FROM vc\_Tag WHERE TagText='Food'))**

**SELECT \* FROM vc\_UserTagList**

## **SELECT**

**vc\_User.UserName, vc\_User.EmailAddress, vc\_Tag.TagText FROM vc\_UserTagList JOIN vc\_User on vc\_UserTagList.vc\_UserID = vc\_User.vc\_UserID JOIN vc\_Tag on vc\_UserTagList.vc\_TagID = vc\_Tag.vc\_TagID ORDER BY vc\_User.UserName, vc\_Tag.TagText**